## Decizia. Atribuirea. Iterația

26 octombrie 2010

1 Marius Minea

## Expresii și instrucțiuni

O expresie calculează o valoare

O instrucțiune execută o acțiune

Noțiunile sunt înrudite.

Există limbaje de programare care au *doar expresii* o acțiune e o expresie cu tip vid (fără valoare)

în C, din expresie se poate face o instrucțiune printf("hello"); expresie urmată de ;

împreună cu decizia și recursivitatea permite scrierea oricărui program

Pentru *instrucțiuni*:

Instrucțiunea compusă: mai multe instrucțiuni grupate cu acolade { } Exemplu: corpul unei funcții.

```
\{instrucțiune
    ...
    instrucțiune
}
                                  {
                                     int c = getchar();
                                     printf("Caracterul citit e: ");
                                     putchar(c);
                                  }
Instrucțiunea compusă (bloc) e considerată o singură instrucțiune
Poate conține și declarații: oriunde (C99)/doar la început (ANSI C)
```
Orice instrucțiune care nu e compusă se termină cu punct-virgulă ;

#### Pentru *expresii*:

Operatorul de secvențiere pentru expresii e virgula: expr1, expr2 Se evaluează expr1, se ignoră, valoarea întregii expresii e cea a lui expr2

Operatorul condițional ? : selectează din două expresii de evaluat Instrucțiunea condițională selectează din două instrucțiuni de executat

Sintaxa:

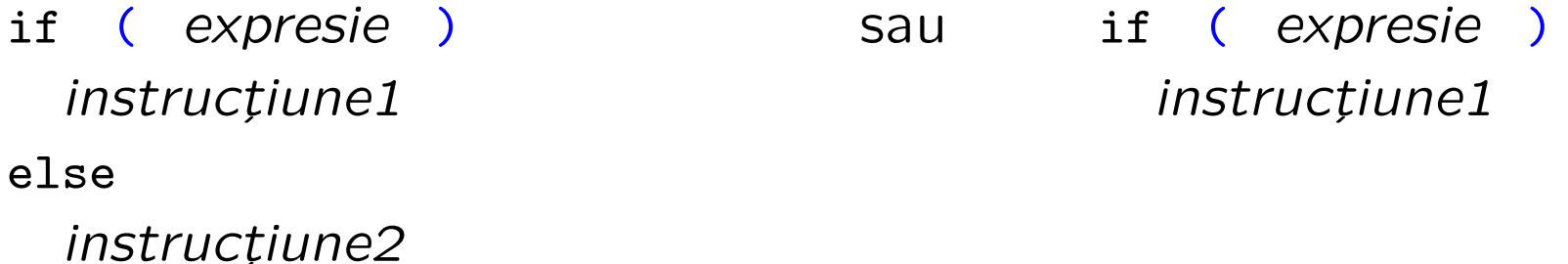

#### Efectul:

Dacă expresia e adevărată se execută instrucțiune1, altfel se execută *instrucțiune2* (sau nimic, dacă nu există)

Fiecare ramură are o singură instrucțiune. Dacă e nevoie de mai multe instrucțiuni, trebuie grupate într-o *instrucțiune compusă* { } Parantezele () din jurul condiției sunt obligatorii.

```
#include <stdio.h>
void printnat(unsigned n) { // tipareste recursiv un nr. natural
 if (n > 9) // daca are mai multe cifre
   printnat(n/10); // atunci tipareste si prima parte
 putchar('0' + n % 10); // oricum, tipareste ultima cifra
}
int main(void) { printnat(312); return 0; }
Tipărirea soluțiilor ecuației de gradul II:
void printsol(double a, double b, double delta) {
 if \text{delta} \geq 0 {
   printf("Sol. 1\frac{1}{\ln}, (-b-sqrt(delta))/2/a);
   printf("Sol. 2%f\n", (-b+sqrt(delta))/2/a);
 } else printf("nu are solutie\n");
}
Operatorul condițional ? : se rescrie (mai puțin concis) cu if
    int abs(int x) { if (x > 0) return x; else return -x; }
```
Obișnuit, *condiția* din instrucțiunea if sau operatorul ? : e o expresie *relațională*, cu valoare logică:  $x$  != 0,  $n < 5$ , etc.

Limbajul C a fost însă conceput fără un tip boolean dedicat. ⇒ Condiția în if trebuie să aibă tip *scalar* (întreg, real, enumerare)

O valoare se consideră adevărată dacă e nenulă și falsă dacă e nulă (atunci când e folosită ca și condiție: în ? : , if , while etc.)

Invers, operatorii de comparație (==  $!=$  < etc.) întorc în C valorile întregi 1 (pentru adevărat) sau 0 (pentru fals)

C99 adaugă tipul \_Bool, și are în fișierul stdbool.h definițiile macro: bool (pentru \_Bool), true (pentru 1) și false (pentru 0)

O ramură else aparține întotdeauna de cel mai apropiat if if  $(x > 0)$  if  $(y > 0)$  printf("x+, y+"); else printf("x+, y-"); 6 Marius Minea Cu operatorii logici, putem scrie decizii cu condiții complexe:

Un an e bisect dacă: se divide cu 4 **și** nu se divide cu 100 sau se divide cu 400 int e\_bisect(unsigned an) { // raspuns 1: e bisect, 0: nu e

return an % 4 == 0 && (!(an % 100 == 0) || an % 400 == 0);

 $}$  // se putea scrie și (an % 100 != 0)

Reamintim: operatorii logici produc 1 pt. adevărat, 0 pt. fals Un întreg e interpretat ca adevărat dacă e nenul, și ca fals dacă e 0

expr ! expr 0 1 6= 0 0 negat¸ie ! NU e1 e2 e1 && e2 0 6= 0 0 0 0 6= 0 0 1 conjunct¸ie && S¸I e1 e2 e1 || e2 0 6= 0 0 0 1 6= 0 1 1 disjunct¸ie || SAU

7 Marius Minea

## Precedența operatorilor logici

Operatorul logic unar ! (negație logică): precedență cea mai ridicată if (!gasit) e echivalent cu if (gasit == 0) (nul e fals) if (gasit) e echivalent cu if (gasit  $!= 0$ ) (nenul e adevărat)

Operatorii relaționali: precedența mai mică decât cei aritmetici  $\Rightarrow$  putem scrie natural  $x < y + 1$  pentru  $x < (y + 1)$ Precedența: întâi  $\rightarrow \rightarrow = \leftarrow$  < <= , apoi == != (egal, diferit)

Operatorii logici binari: && (SI) e prioritar lui || (SAU) Au precedență mai mică decât cei relaționali

 $\Rightarrow$  putem scrie natural  $x < y + z$  &  $x \vee z + x$ 

#### Evaluarea în scurt-circuit

Evaluarea expresiilor logice se face de la stânga la dreapta. Evaluarea se oprește (scurt-circuit) când rezultatul e cunoscut: primul argument e fals a && primul argument e adevărat la ||

if (p != 0 && n % p == 0) if (p != 0) // doar atunci fa printf("p e divizor"); if  $(n % p == 0)$  // si testul 2 printf("p e divizor");

 $\Rightarrow$  Atenție la modul cum scriem testele compuse !

În recursivitate fiecare apel creează noi copii de parametri cu alte valori Uneori ajunge să atribuim (dăm) o valoare nouă unei variabile

Sintaxa: variabilă = expresie Totul e o expresie (de atribuire). Efect: Se evaluează expresia; valoarea se atribuie variabilei (și devine valoarea întregii expresii). c = getchar()  $n = n-1$  r = r \* n

Poate fi folosită în alte expresii: if  $(c = getchar())$  != EOF) ...

inclusiv atribuire în lanț  $a = b = x + 3$  (a și b primesc aceeași valoare)

Orice *expresie* (ex. apel de funcție, atribuire) cu ; devine *instrucțiune* printf("salut"); printnat(n);  $c = getchar()$ ;  $x = x + 1$ ;

O variabilă se poate modifica doar prin atribuire, nu prin transmiterea ca parametru la funcții, sau prin alte expresii!

n + 1 sqr(x) toupper(c) calculează ceva, NU modifică nimic!  $ATENJIE!$  = operatorul de atribuire == operatorul de comparare. Am scris funcții recursive ca să repetăm prelucrări – ceva esențial. Adesea, putem controla direct repetiția unei instrucțiuni, cu o condiție:

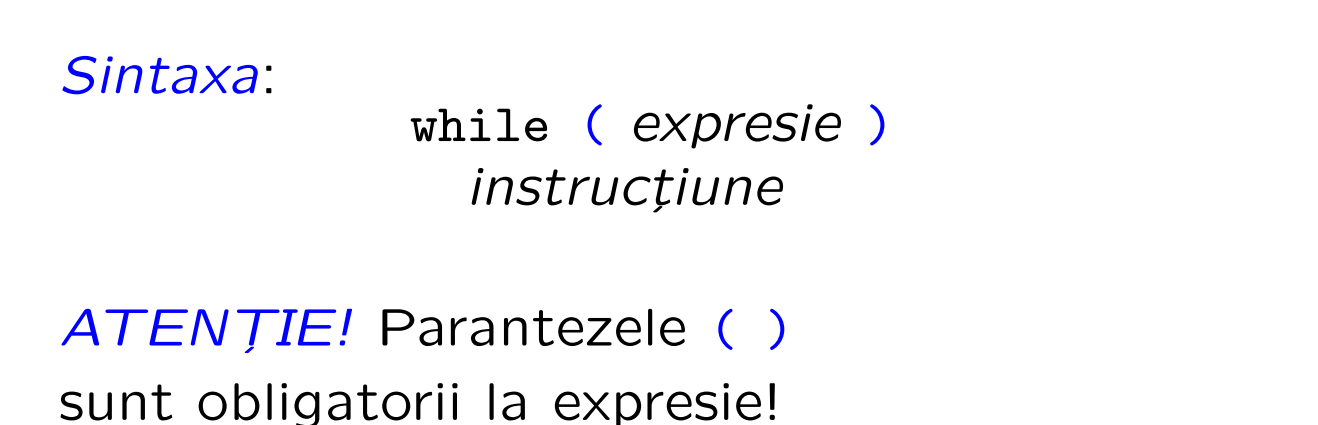

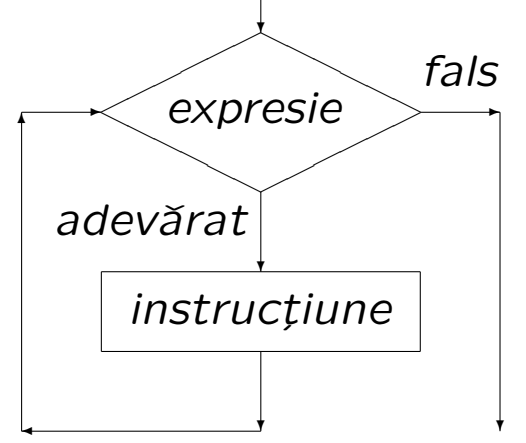

Semantica (efectul): evaluează expresia. Dacă e adevărată (nenulă):

(1) se execută instrucțiunea (corpul ciclului)

(2) se revine la începutul lui while (evaluarea expresiei)

Altfel (dacă condiția e falsă/nulă) nu se execută nimic.

 $\Rightarrow$  corpul se execută repetat *atât timp* cât condiția e adevărată

Putem defini iterația recursiv. Pct.  $(2) =$  "execută instrucțiunea while"

```
unsigned fact_r(unsigned n,
                unsigned r) {
  return n > 0? fact_r(n - 1, r * n) r = r * n;
           : r;
} // apelat cu fact_r(n, 1)
                                   unsigned fact_it(unsigned n) {
                                  unsigned r = 1;
                                     while (n > 0) {
                                       n = n - 1;
                                     }
                                     return r;
                                   \mathcal{F}int pow_r(int x, unsigned n,
                      int r) {
  return n > 0
           ? pow_r(x, n-1, x*r): r;
} // apelat cu pow_r(x, n, 1)
                                   int pow_it(int x, unsigned n) {
                                     int r = 1;
                                     while (n > 0) {
                                    r = x * r;
                                       n = n - 1:
                                     }
                                     return r;
                                   }
```
Se face mai direct dacă funcția e recursivă la dreapta: e scrisă cu acumularea rezultatului parțial, transmis mai departe ca parametru  $(r)$ 

Testul de oprire și valoarea inițială pentru rezultat rămân aceleași

În varianta recursivă, fiecare apel creează *copii noi* de parametri, cu valori proprii (în funcție de cele vechi): ex.  $n * r$ ,  $n - 1$ ,  $x * r$ , etc.

Varianta iterativă actualizează (atribuie) la fiecare iterație valorile variabilelor, după aceleași relații. Ex.  $r = n * r$ ,  $n = n - 1$ ,  $r = x * r$ 

Ambele variante returnează valoarea acumulată a rezultatului

ATENȚIE: recursivitatea și iterația produc ambele prelucrări repetate. ⇒ în probleme simple folosim una sau cealaltă, rareori amândouă! 13 Marius Minea

```
#include <ctype.h> // pentru isdigit()
#include <stdio.h> // pt. getchar(), ungetc(), stdin
unsigned readnat(void)
{
  int c; unsigned r = 0; \frac{1}{\sqrt{2\pi}} caracterul si rezultatul
 while (isdigit(c = getchar())) \frac{1}{2} cat timp e cifra
   r = 10*r + c - '0'; // compune numarul
 ungetc(c, stdin); // pune inapoi ce nu-i cifra
 return r;
}
int main(void) {
 printf("numarul citit: %u\n", readnat());
}
ungetc(c, stdin) pune înapoi caracterul c în intrarea standard
Caracterul va fi preluat de următorul apel de citire, de ex. getchar()
```
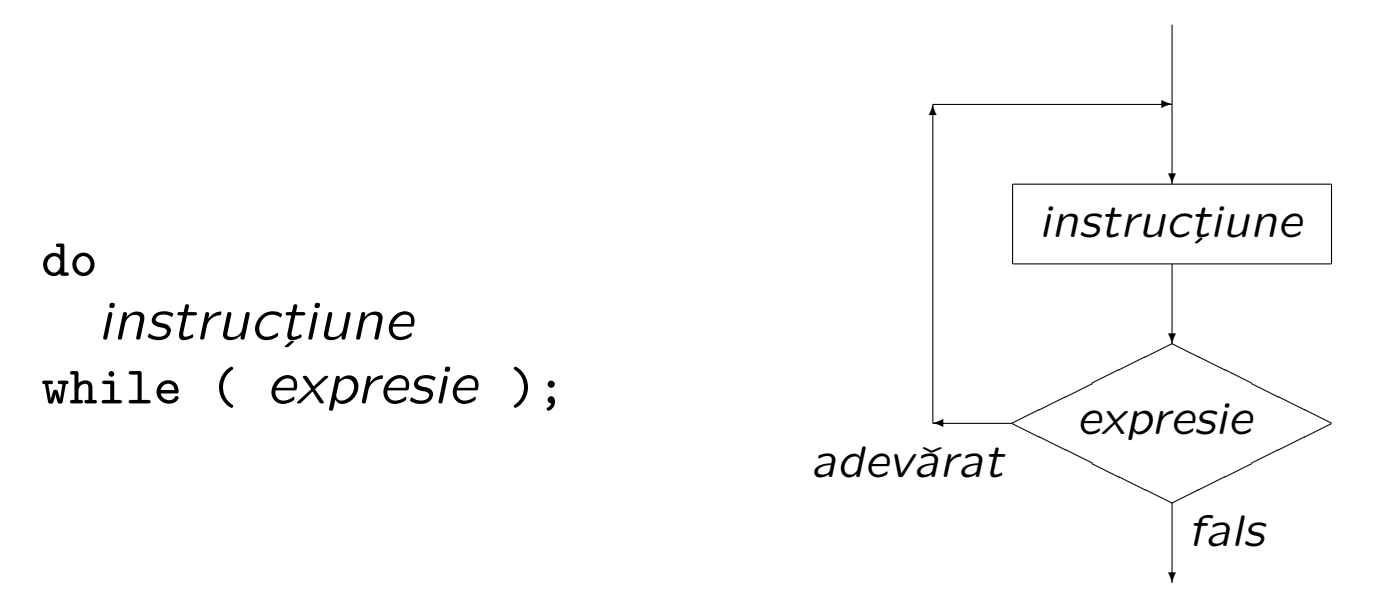

Uneori știm sigur că un ciclu trebuie executat cel puțin o dată (citim cel puțin un caracter, un număr are măcar o cifră, etc.)

Ca și ciclul cu test inițial, execută *instrucțiune* atât timp câd execuția expresiei e nenulă (adevăratâ)

Expresia se evaluează însă după fiecare iterație

Echivalent cu:

instrucțiune while ( expresie ) instrucțiune 15 Marius Minea

# Decizia. Atribuirea. Iteratia caracter cu caracter: filtre

```
Frecvent: prelucrăm intrarea și extragem / calculăm ceva.
void skipspace(void) {
  int c;
  while (isspace(c = getchar());
 ungetc(c, stdin);
}
Ciclul are corpul; (instrucțiunea vidă)
ATENJIE! Nu puneți ; din greșeală!
                                           void skipspace(void) {
                                             int c;
                                             do
                                               c = getchar();
                                             while (isspace(c));
                                             ungetc(c, stdin);
                                           }
int wordlen(void) { \frac{1}{2} // lungimea unui cuvânt citit
  int c, 1 = 0;while ((c = getchar()) != EOF && !isspace(c)) 1++;
  return l;
}
```
ATENȚIE: Testați întotdeauna sfârșitul intrării, poate apărea oricând! Fără acest test, ciclul s-ar bloca când c e EOF (care nu e spațiu)

#### Operatori de atribuire

Operatori compusi de atribuire:  $+= - = * = / =$  %=  $x$  += expr e o formă mai scurtă de a scrie  $x = x + expr$ vezi ulterior și pentru operatorii pe biți >> << & ^

Operatori de incrementare/decrementare prefix/postfix: ++ -- ATENȚIE! Variantele prefix și postfix sunt diferite! Expresiile au același *efect lateral* (atribuirea  $=$  incrementare cu 1) dar au valoare diferită<sup>.</sup>

++i valoarea expresiei este cea de *după* atribuire

i++ valoarea expresiei este cea dinainte de atribuire

int x=2, y, z; y = x++; /\* y=2,x=3 \*/; z = ++x; /\* x=4,z=4 \*/

#### Atenție la atribuiri!

 $ATENJIE$ : Nu greșiți folosind atribuirea în loc de test de egalitate!! if  $(x = y)$  testează dacă valoarea lui y (atribuită și lui x) e nenulă.

ATENȚIE Evitați expresii compuse cu mai multe efecte laterale! (nu e precizat care se execută întâi). Ex. INCORECT:  $i = i++$  (două atribuiri în aceeași expresie: = și ++)

 $ATENJIE$  Atribuim doar variabile, nu definim cu = valoarea funcției. INCORECT: int fact(int n)  $\{$ fact(0) = 1; fact(n) = n\*fact(n-1); $\}$ INUTIL: c = toupper(c); return c; Suficient: return toupper(c);

Produce ieșirea din corpul ciclului *imediat înconjurător* Folosită dacă nu dorim să continuăm restul prelucrărilor din ciclu De regulă: if (conditie) break;

```
#include <ctype.h>
#include <stdio.h>
int main(void) { \frac{1}{2} // numãrã cuvintele din intrare
 int c;
 unsigned nrw = 0;
 while (1) { \sqrt{2} conditie adevarata, iese doar cu break;
   while (isspace(c = getchar())); \frac{1}{2} consuma spatiile
   if (c == EOF) break; // gata, nu mai urmează nimic
   nrw = nrw + 1; \frac{1}{1} \frac{1}{1} \frac{1}{1} altfel e început de cuvânt
   while (!isspace(c = getchar()) && c != EOF); \qquad // cuvântul
 }
 print(f("%u\n', nrw);return 0;
}
19 Marius Minea
```

```
#include <ctype.h>
#include <stdio.h>
int main(void) {
 int c;
 for (;;) { \sqrt{2} // conditie adevarata, iese doar cu break;
   while (isspace(c = getchar())) \frac{1}{\sqrt{2}} cât timp citeste spatii
    putchar(c); \frac{1}{1 + \epsilon} // se scriu și spatiile
   if (c == EOF) break; \frac{1}{\sqrt{2}} nu mai urmează nimic
   putchar(toupper(c)); // prima litera
   while ((c = getchar()) := E0F) {
    putchar(c); \frac{1}{2} // scrie caracter din cuvânt
    if (isspace(c)) break; \frac{1}{2} // la primul spatiu iese
   } // ¸si reia ciclul for
 }
 return 0;
}
20 Marius Minea
```
for (expr-init ; expr-test ; expr-actualiz) instructiune e echivalentă<sup>∗</sup> cu: \* excepție: instrucțiunea continue, vezi ulterior expr-init; while (expr-test) { instrucțiune expr-actualiz; } Oricare din cele 3 expresii poate lipsi (dar cele două ; ramân) Dacă expr-test lipsește, e tot timpul adevărată (ciclu infinit)

In C99 în loc de expr-init e permisă o declarație de variabile (inițializate) cu domeniu de vizibilitate întreaga instrucțiune (dar nu și după)

Cel mai des folosit: pentru a *număra* (repeta de un număr fix de ori) for (int i = 0; i < 10; ++i) { /\* fă de 10 ori \*/ } // i dispare int i; for (i = 1; i <= 10; ++i) { /\* fă de 10 ori \*/ } // i e 11

ATENȚIE! ; după ) la while sau for înseamnă ciclu cu corp vid (doar test, iar la for și cu expr-actualiz) (instrucțiunea ; e *instrucțiunea vidă*: nu face nimic! while (isspace(c = getchar())); (consumă secvență de spații)

#### Scrierea ciclurilor

Când scriem programelor cu cicluri

- ne gˆandim ce variabilˇa se modificˇa ˆın fiecare iterat¸ie
- ne gˆandim care e condit¸ia de oprire
- nu uităm instrucțiunea care modifică acea variabilă
- (altfel ciclul continuă la infinit)

Ce știm când programul iese dintr-un ciclu ? condiția e *falsă*  $\Rightarrow$  ne spune ceva despre valorile posibile ale variabilelor din conditie Folosim acest fapt pentru a gândi mai departe programul.

Verificăm programul:

- mental, executându-l "cu creionul pe hârtie" (întâi pe cazuri simple)
- apoi la rulare, cu teste tot mai complexe, și pentru situații limită